## **Ereignisprotokollierung: Bereinigung des Mandanten**

Wird der Bereinigungs-Assistent ausgeführt, wird im Ereignisprotokoll ein entsprechender Eintrag erzeugt. Unter Registerkarte: DATEI - INFORMATIONEN - GLOBALE DATEN kann über die Schaltfläche: EREIGNIS PROTOKOLL der entsprechende Eintrag eingesehen werden. Unter dem Suchfeld "Ereignisart" wurde die Option: Nur Bereinigungs-Assistent" integriert, sodass die Protokolleinträge auf diese Datensätze eingegrenzt werden können.

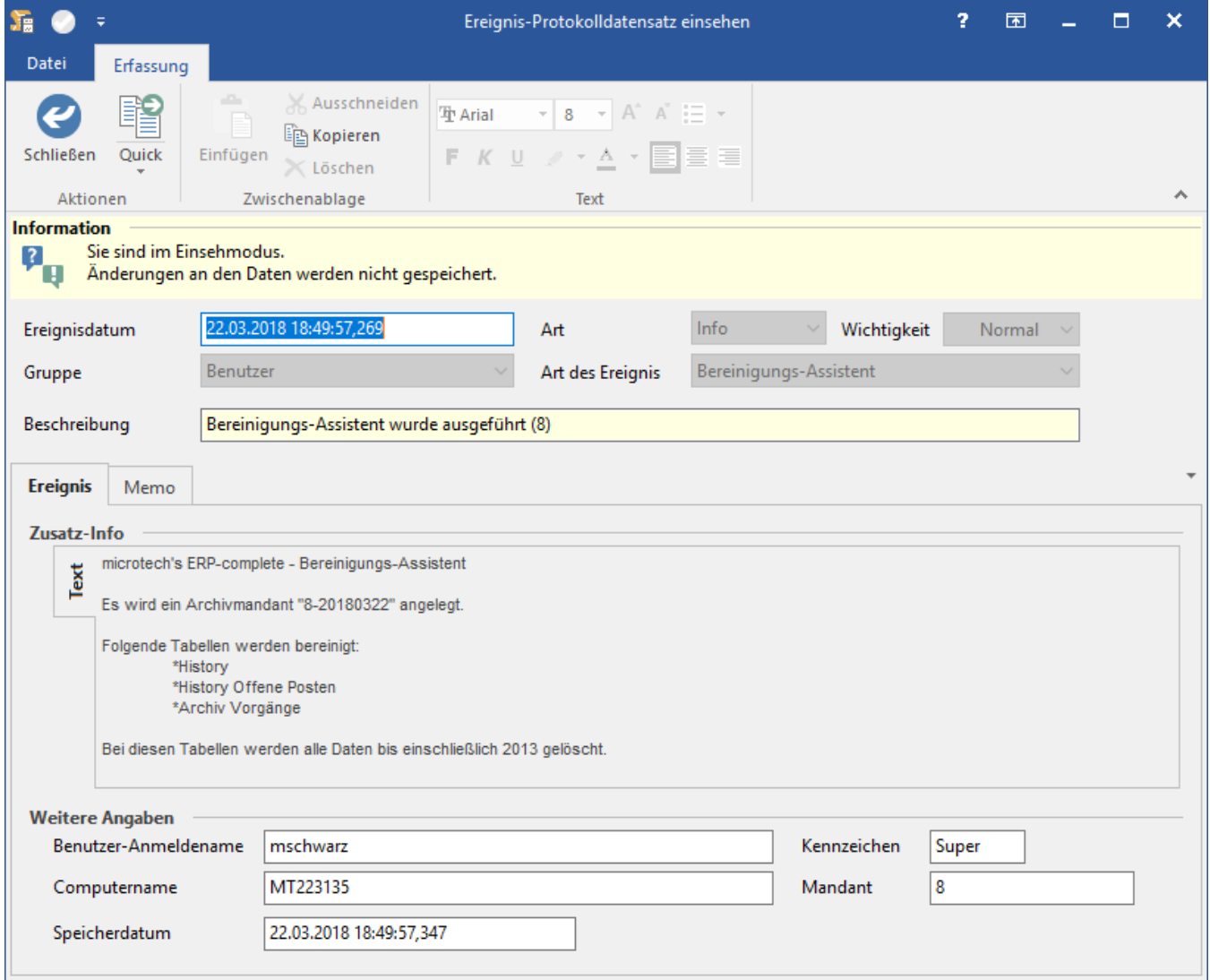

Der Protokoll-Datensatz enthält Informationen zu den Tabellen, die bis zum ebenfalls angegebenen Jahr bereinigt wurden. Zudem werden Informationen zu Benutzer, Datum & Uhrzeit, Mandantennummer sowie Name des Archiv-Mandants ausgewiesen, der die verschobenen Datensätze enthält.

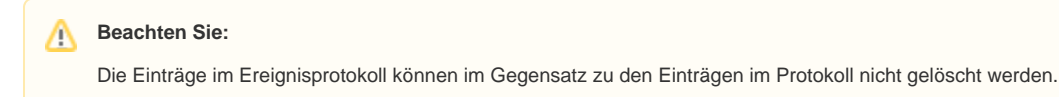